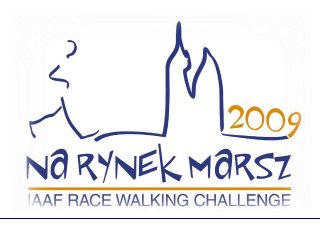

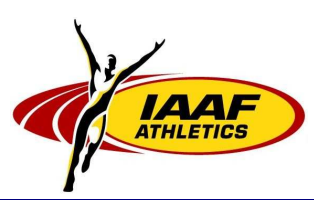

## Start list/Lista startowa

## 10 km Race Walk Women/chód kobiet

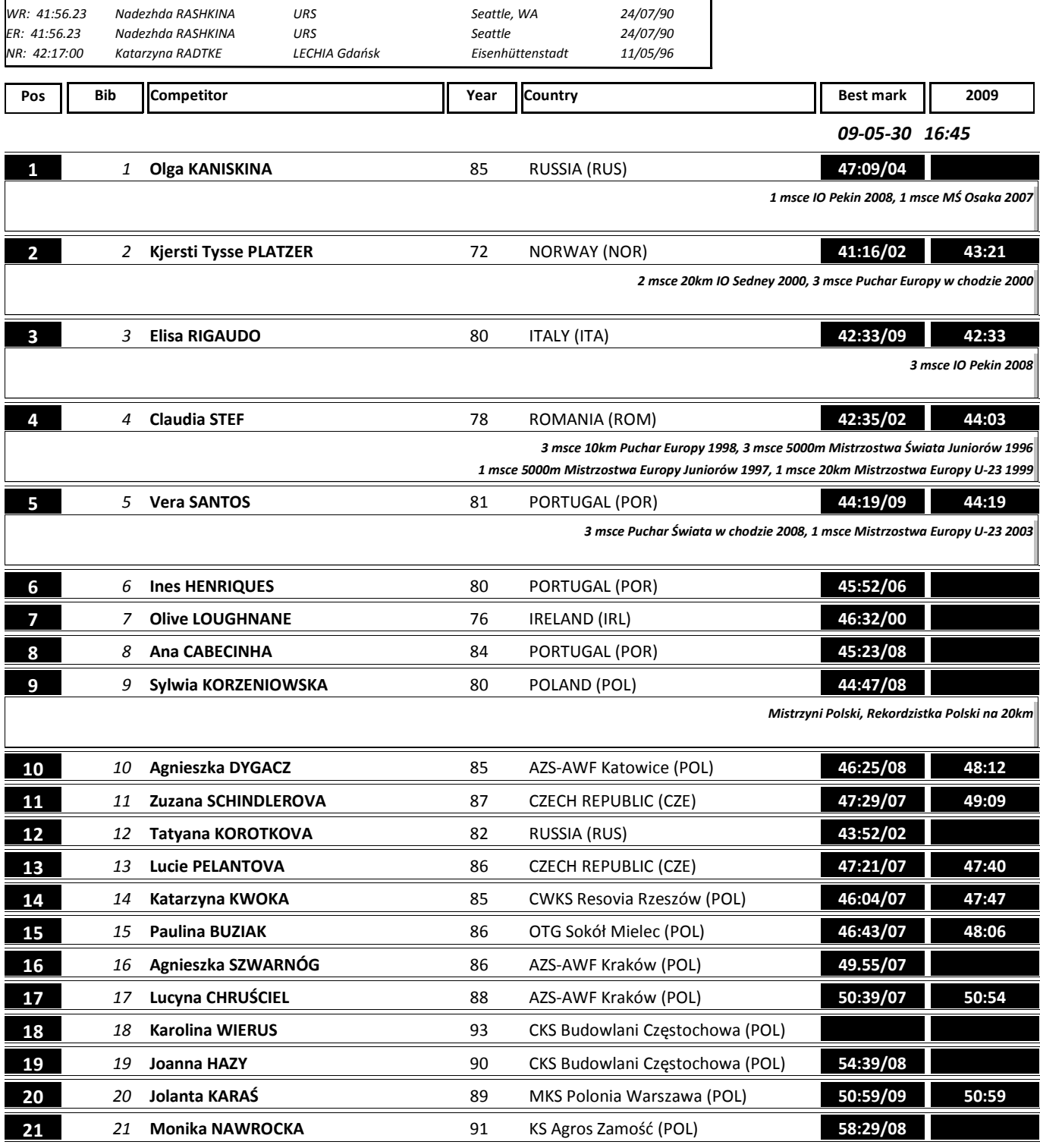

## Print: 09-05-30 12:45:53

Personal best with year, season best 2009, WR-world record, ER-european r., NR-national r. KRAKÓW 2009 Timing and Dataservice by DomTel Sport Timing Poland www.domtel.pl **DomTel-Sport** 

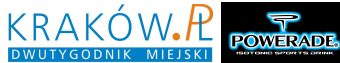

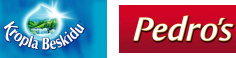

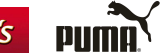

*RMF* 

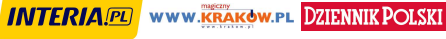

## Start list/Lista startowa

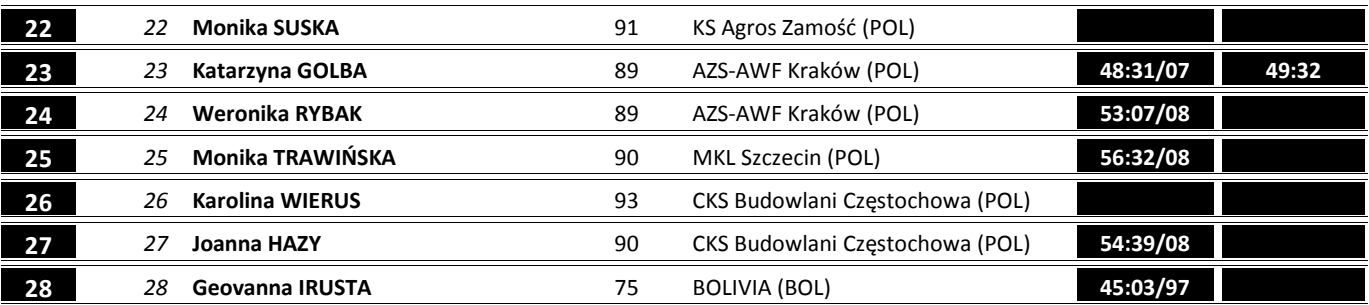

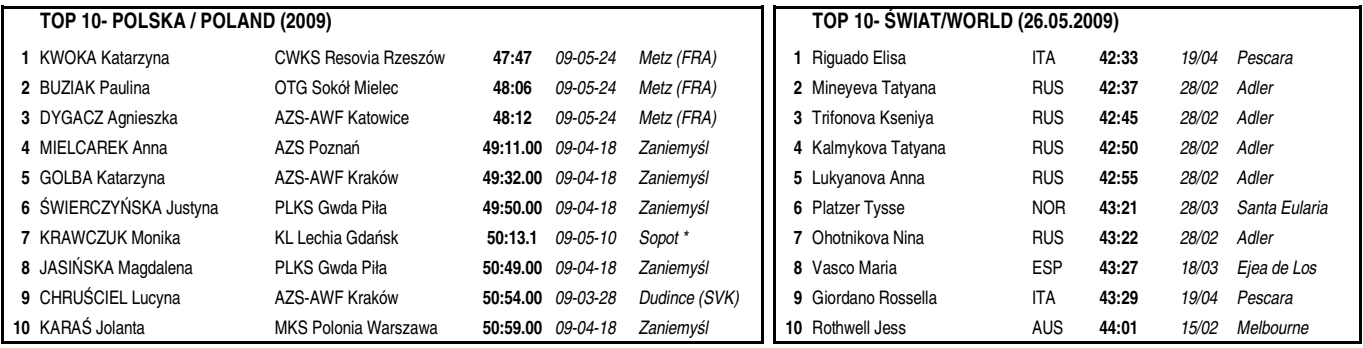

Print: 09-05-30 12:45:53

**DomTel-Sport** 

KRAKÓW 2009 Personal best with year, season best 2009, WR-world record, ER-european r., NR-national r.

Fopla Reskids

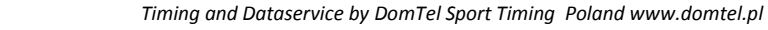

**Pedro's** 

**PUMA** 

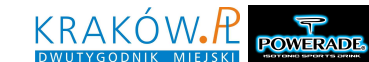

**RMF** 

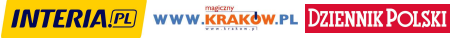